## [November-20211[00% Success-Braindump2go MS-101 Exa](https://www.mcitpdump.com/?p=10762)m Dumps and MS-101 Exam Questions MS-101 351Q Instant Download [Q359-Q375]

November/2021 Latest Braindump2go MS-101 Exam Dumps with PDF and VCE Free Updated Today! Following are some new MS-101 Real Exam Questions!QUESTION 359Note: This question is part of a series of questions that present the same scenario. Each question in the series contains a unique solution that might meet the stated goals. Some question sets might have more than one correct solution, while others might not have a correct solution.After you answer a question in this section, you will NOT be able to return to it. As a result, these questions will not appear in the review screen.You have a computer that runs Windows 10.You need to verify which version of Windows 10 is installed.Solution: From the Settings app, you select System, and then you select About to view information about the system.Does this meet the goal?A. YesB. NoAnswer: AExplanation:

https://support.microsoft.com/en-us/windows/which-version-of-windows-operating-system-am-i-running-628bec99-476a-2c13-5296 -9dd081cdd808QUESTION 360You have a Microsoft 365 subscription that contains the alerts shown in the following table.

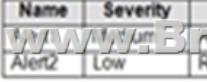

[Which properti](https://support.microsoft.com/en-us/windows/which-version-of-windows-operating-system-am-i-running-628bec99-476a-2c13-5296-9dd081cdd808)es of the alerts can you modify?A. Status onlyB. Status and Comment onlyC. Status and Severity onlyD. Status, Severity, and Comment onlyE. Status, Severity, Comment and CategoryAnswer: BExplanation:

https://docs.microsoft.com/en-us/microsoft-365/security/defender-endpoint/update-alert?view=o365-worldwide#limitations

QUESTION 361You have a Microsoft 365 E5 subscription that has Microsoft Defender for Endpoint integrated with Microsoft Endpoint Manager.Devices are onboarded by using Microsoft Defender for Endpoint.You plan to block devices based on the results of the machine risk score calculated by Microsoft Defender for Endpoint.What should you create first?A. a device configuration [policyB. a device compliance policyC. a conditional access policyD. an endpoint detection and response policyAnswe](https://docs.microsoft.com/en-us/microsoft-365/security/defender-endpoint/update-alert?view=o365-worldwide#limitations)r: B Explanation:https://docs.microsoft.com/en-us/mem/intune/protect/advanced-threat-protection-configureQUESTION 362You have a Microsoft 365 tenant that contains a Windows 10 device. The device is onboarded to Microsoft Defender for Endpoint.From Microsoft Defender Security Center, you perform a security investigation.You need to run a PowerShell script on the device to collect forensic information.Which action should you select on the device page?A. Initiate Live Response SessionB. Initiate Automated I[nvestigationC. Collect investigation packageD. Go huntAnswer: AExplanation:](https://docs.microsoft.com/en-us/mem/intune/protect/advanced-threat-protection-configure)

https://docs.microsoft.com/en-us/microsoft-365/security/defender-endpoint/live-response?view=o365-worldwideQUESTION 363 You have a Microsoft 365 E5 subscription.You plan to implement Microsoft 365 compliance policies to meet the following requirements:- Identify documents that are stored in Microsoft Teams and SharePoint Online that contain Personally Identifiable [Information \(PII\).- Report on shared documents that contain PII.What should you create?A. an alert policyB.](https://docs.microsoft.com/en-us/microsoft-365/security/defender-endpoint/live-response?view=o365-worldwide) a data loss prevention (DLP) policyC. a retention policyD. a Microsoft Cloud App Security policyAnswer: BExplanation: https://docs.microsoft.com/en-us/microsoft-365/compliance/dlp-learn-about-dlp?view=o365-worldwideQUESTION 364You have a Microsoft 365 tenant.You plan to enable BitLocker Disk Encryption (BitLocker) automatically for all Windows 10 devices that enroll in Microsoft Intune.What should you use?A. an attack surface reduction (ASR) policyB. an app configuration policyC. a device compliance policyD. a device configuration profileAnswer: DExplanation:

[https://docs.microsoft.com/en-us/mem/intune/protect/encrypt-devicesQUESTION 365You have a Micro](https://docs.microsoft.com/en-us/microsoft-365/compliance/dlp-learn-about-dlp?view=o365-worldwide)soft 365 tenant.You plan to implement Endpoint Protection device configuration profiles.Which platform can you manage by using the profiles?A. Android EnterpriseB. Windows 10C. Windows 8.1D. AndroidAnswer: BExplanation:

https://docs.microsoft.com/en-us/mem/intune/protect/endpoint-protection-configureQUESTION 366You have a Microsoft 365 [tenant that contains 500 Windows 10 devices and a Microsoft Endpoi](https://docs.microsoft.com/en-us/mem/intune/protect/encrypt-devices)nt Manager device compliance policy.You need to ensure that only devices marked as compliant can access Microsoft Office 365 apps.Which policy type should you configure?A. conditional accessB. account protectionC. attack surface reduction (ASR)D. Endpoint detection and responseAnswer: AExplanation: [https://docs.microsoft.com/en-us/mem/intune/protect/device-compliance-get-started](https://docs.microsoft.com/en-us/mem/intune/protect/endpoint-protection-configure)QUESTION 367You have a Microsoft 365 tenant that contains a Windows 10 device named Device1 and the Microsoft Endpoint Manager policies shown in the following

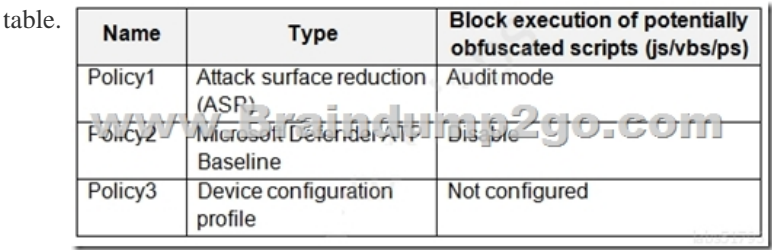

The policies are assigned to D[evice1.Which policy settings will be applied to Device1?A. only](https://www.mcitpdump.com/?p=10762) the settings of Policy1B. only the settings of Policy2C. only the settings of Policy3D. no settingsAnswer: CQUESTION 368You have a Microsoft 365 E5 tenant that contains a user named User1.You plan to implement insider risk management.You need to ensure that User1 can perform the following tasks:- Review alerts.- Manage cases.- Create notice templates.- Review user emails by using Content explorer.The solution must use the principle of least privilege.To which role group should you add User1?A. Insider Risk ManagementB. Insider Risk Management AnalystsC. Insider Risk Management InvestigatorsD. Insider Risk Management AdminAnswer: C Explanation:https://docs.microsoft.com/en-us/microsoft-365/compliance/insider-risk-management-configure?view=o365-worldwide QUESTION 369Your company has a Microsoft 365 E5 tenant that contains a user named User1.You review the company's compliance score.You need to assign the following improvement action to User1:Enable self-service password reset.What should you do first?A. From Compliance Manager, turn off automated testing.B. From the Azure Active Directory admin center, enable self-service [password reset \(SSPR\).C. From the Microsoft 365 admin center, modify the self-service password reset \(SSPR\)](https://docs.microsoft.com/en-us/microsoft-365/compliance/insider-risk-management-configure?view=o365-worldwide) settings.D. From the Azure Active Directory admin center, add User1to the Compliance administrator role.Answer: DExplanation: https://docs.microsoft.com/en-us/microsoft-365/compliance/compliance-manager-improvement-actions?view=o365-worldwide https://docs.microsoft.com/en-us/azure/active-directory/fundamentals/active-directory-users-assign-role-azure-portalQUESTION 370Your company has a Microsoft E5 tenant.The company must meet the requirements of the ISO/IEC 27001:2013 standard.You [need to assess the company](https://docs.microsoft.com/en-us/microsoft-365/compliance/compliance-manager-improvement-actions?view=o365-worldwide)'s current state of compliance.What should you use?A. eDiscoveryB. Information governanceC. Compliance ManagerD. Data Subject Requests (DSRs)Answer: CExplanation:

[https://docs.microsoft.com/en-us/compliance/regulatory/offering-iso-27001QUESTION 371You have a Microsoft 36](https://docs.microsoft.com/en-us/azure/active-directory/fundamentals/active-directory-users-assign-role-azure-portal)5 E5 tenant. Users store data in the following locations:- Microsoft Teams- Microsoft OneDrive- Microsoft Exchange Online- Microsoft SharePoint OnlineYou need to retain Microsoft 365 data for two years.What is the minimum number of retention policies that you should create?A. 1B. 2C. 3D. 4Answer: DExplanation:

[https://docs.microsoft.com/en-us/microsoft-365/compliance/create-retention](https://docs.microsoft.com/en-us/compliance/regulatory/offering-iso-27001)-policies?view=o365-worldwideQUESTION 372You have a Microsoft 365 E5 tenant.You plan to create a custom Compliance Manager assessment template based on the ISO 27001:2013 template.You need to export the existing template.Which file format should you use for the exported template?A. CSVB. XLSXC. JSOND. XMLAnswer: BExplanation:

[https://docs.microsoft.com/en-us/microsoft-365/compliance/compliance-manager-templates?view=o365-wor](https://docs.microsoft.com/en-us/microsoft-365/compliance/create-retention-policies?view=o365-worldwide)ldwide#export-a-templa teQUESTION 373You have a Microsoft 365 tenant that contains 1,000 Windows 10 devices. The devices are enrolled in Microsoft Intune.Company policy requires that the devices have the following configurations:- Require complex passwords.- Require the encryption of removable data storage devices.- Have Microsoft Defender Antivirus real-time protection enabled.You need to configure the devices to meet the requirements. What should you use?A. an app configuration policyB. a compliance policyC. a security baseline profileD. a conditional access policyAnswer: BExplanation:

https://docs.microsoft.com/en-us/mem/intune/protect/device-compliance-get-startedQUESTION 374You have a Microsoft 365 E5 tenant. You create a retention label named Retention1 as shown in the following exhibit. Review your settings

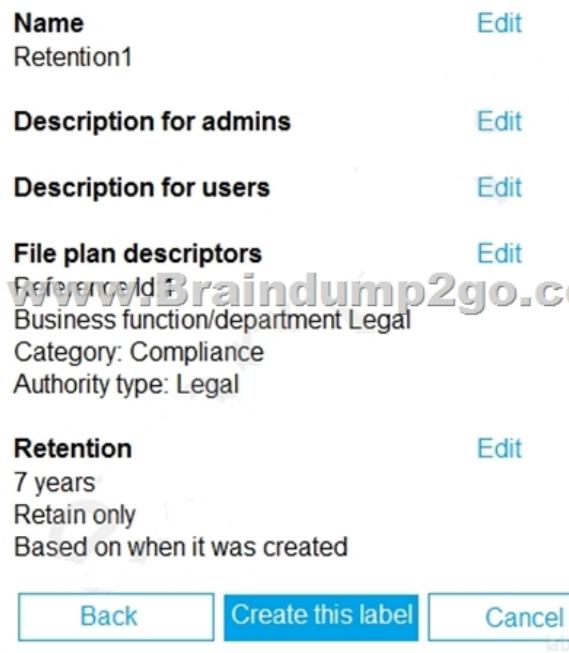

When users attempt to apply Retention1, the label is unavailable. You need to ensure that Retention1 is available to all the users. What should you do?A. Create a new label policyB. Modify the Authority type setting for Retention1.C. Modify the Business function/department setting for Retention1.D. Use a file plan CSV template to import Retention1.Answer: AExplanation: https://docs.microsoft.com/en-us/microsoft-365/compliance/create-apply-retention-labels?view=o365-worldwideQUESTION 375 r. You have the sensitivity labels shown in the following exhibit. Home > sensitivity

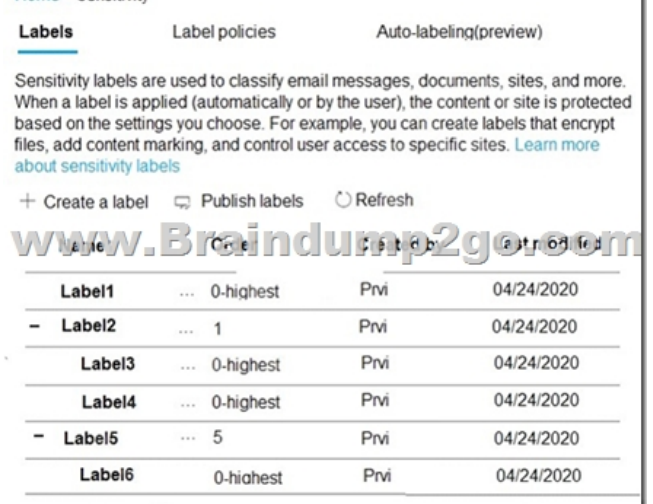

Which labels can users apply to content?A. Label3, Label4, and Label6 onlyB. Label1, Label2, Label3, Label4, Label5, and Label6C. Label1, Label2, and Label5 onlyD. Label1, Label3, Label4, and Label6 onlyAnswer: DExplanation: https://docs.microsoft.com/en-us/microsoft-365/compliance/sensitivity-labels?view=o365-worldwideResources From:1.2021 Latest Braindump2go MS-101 Exam Dumps (PDF & VCE) Free Share:https://www.braindump2go.com/ms-101.html2.2021 Latest Braindump2go MS-101 PDF and MS-101 VCE Dumps Free Share:

https://drive.google.com/drive/folders/1KVZ6uvgke0CyiKN6s3PCc3F5LsZZYt7A?usp=sharing3.2021 Free Braindump2go MS-101 [Exam Questions Download:https://www.braindump2go.com/free-online-pdf/MS-101-PDF-Dumps\(35](https://docs.microsoft.com/en-us/microsoft-365/compliance/sensitivity-labels?view=o365-worldwide)2-363).pdf https://www.braindump2go.com/free-online-pdf/MS-101-VCE-Dumps(364-383).pdfFree Resources from Braindump2go,We Devoted to Helping You 100% Pass All Exams!